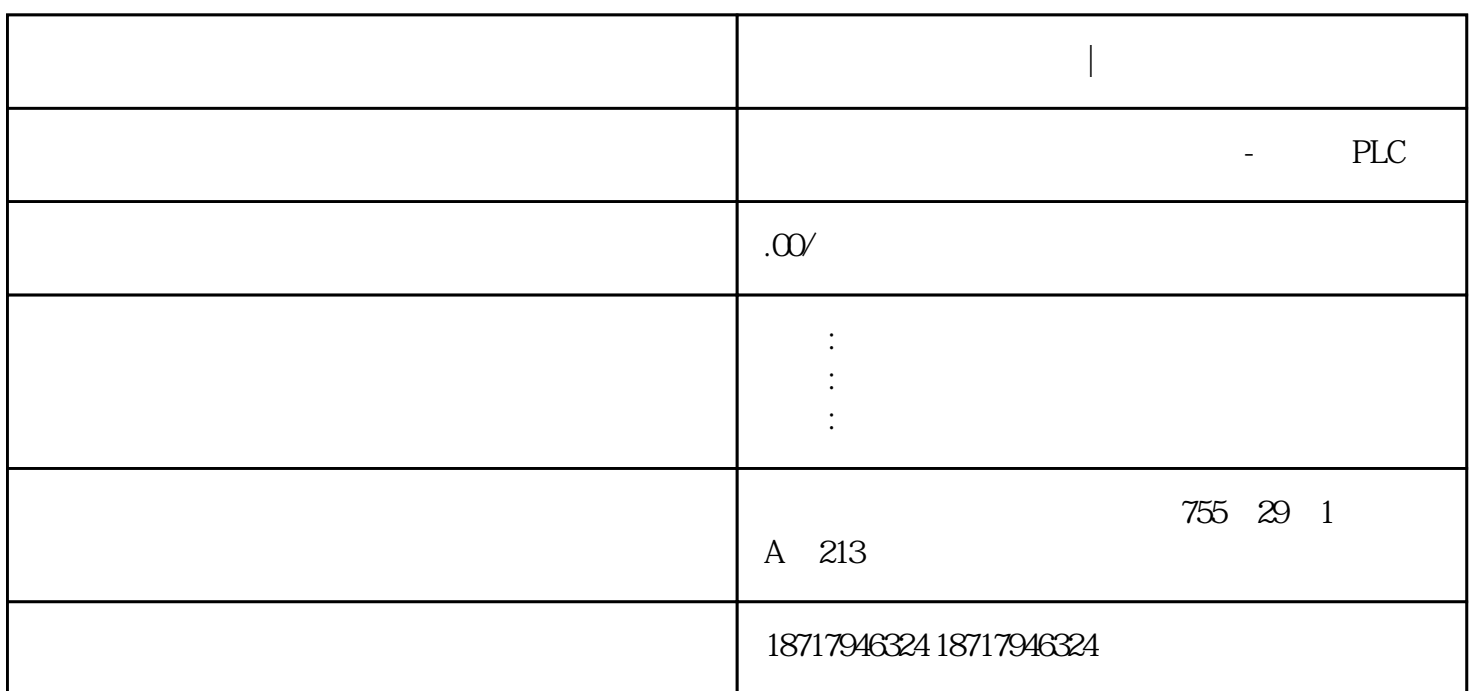

**SIEMENS** 

西门子驱动技术总代理|授权代理

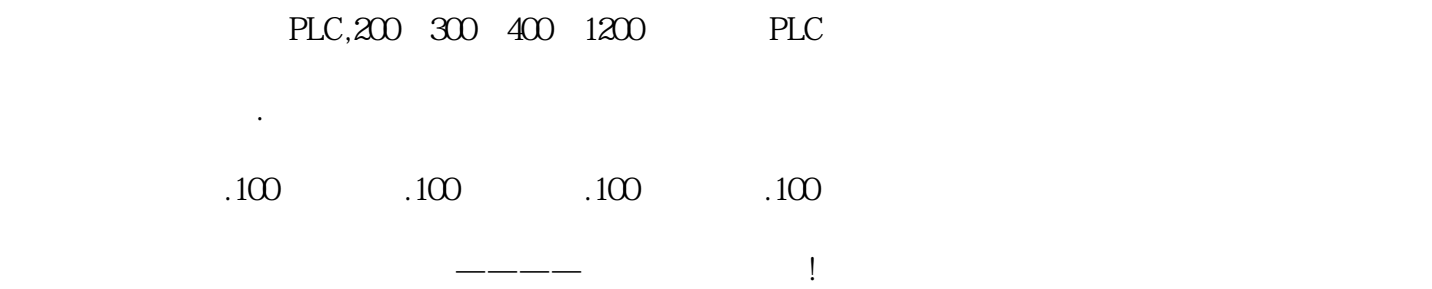

**西门子驱动技术总代理|授权代理**

3. 硬件列表和接线

3.1 硬件列表

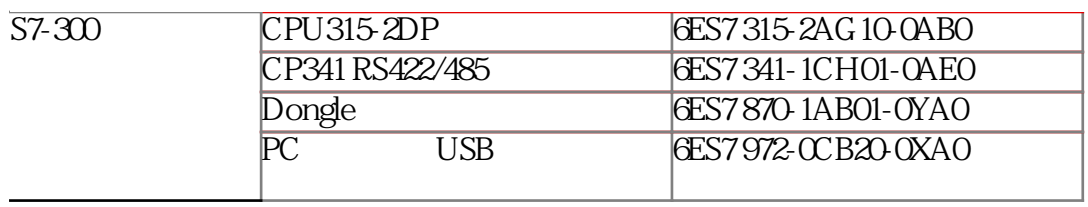

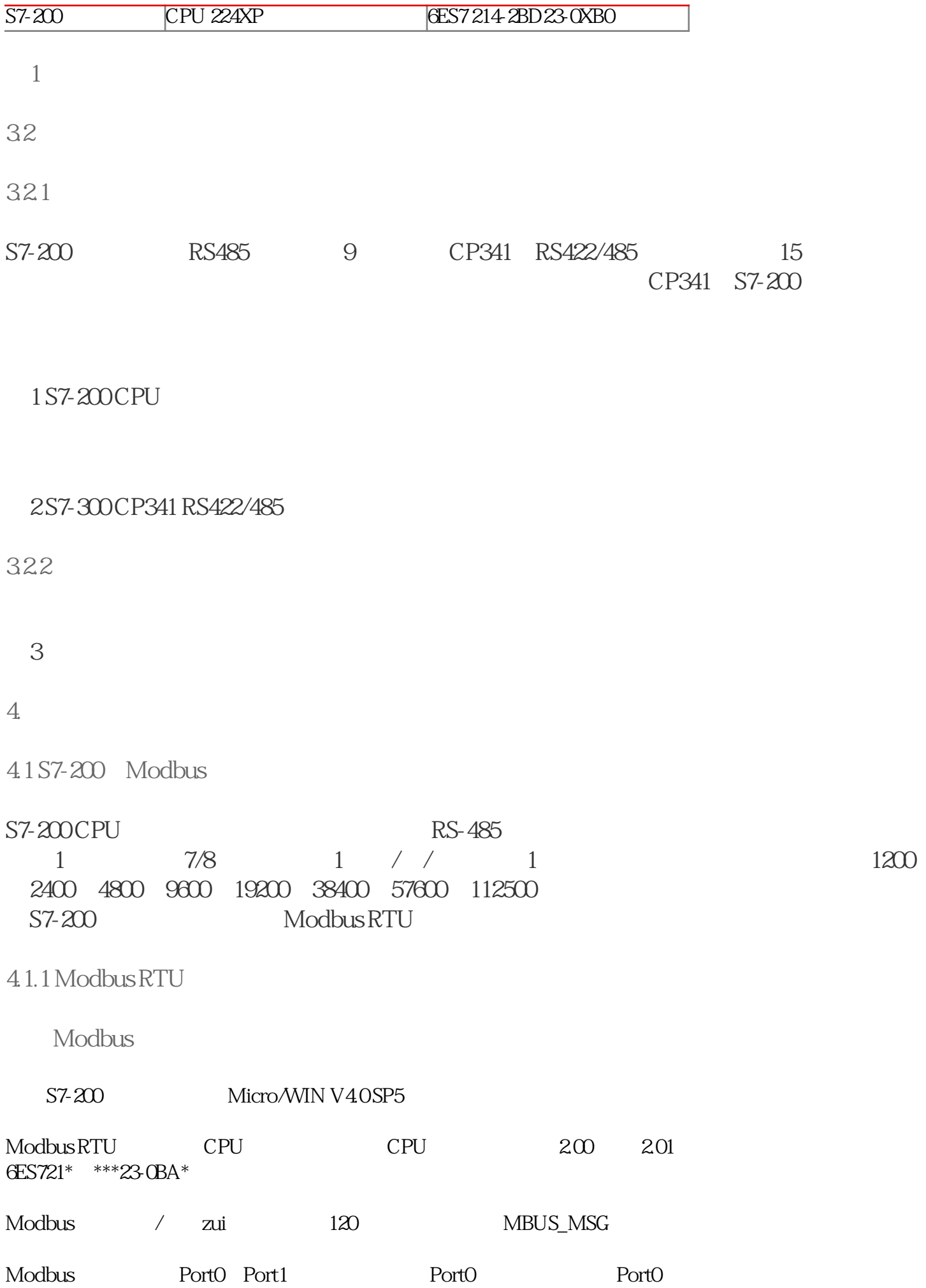

 $\mathsf{Mod}$ bus  $\mathsf{Mod}$ 

 $\overline{4}$ 

## Modbus

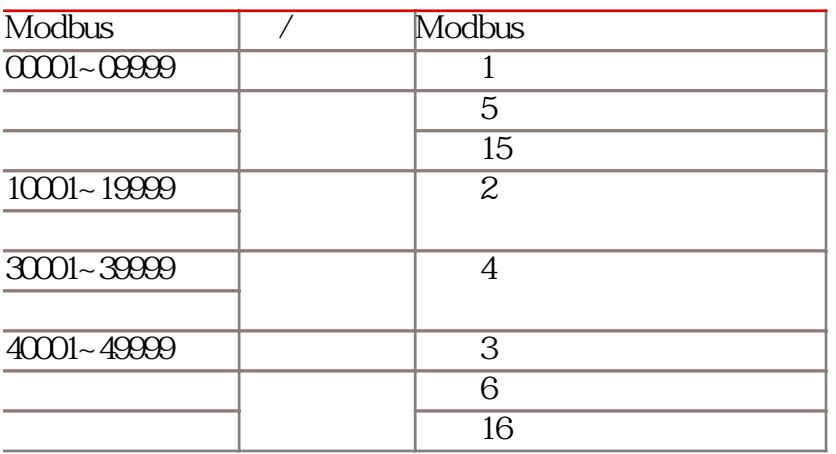

 $\sim$  2

4.1.2 S7-200 Modbus

SMO.0 MBUS\_CTRL

## $5$ Modbus RTU

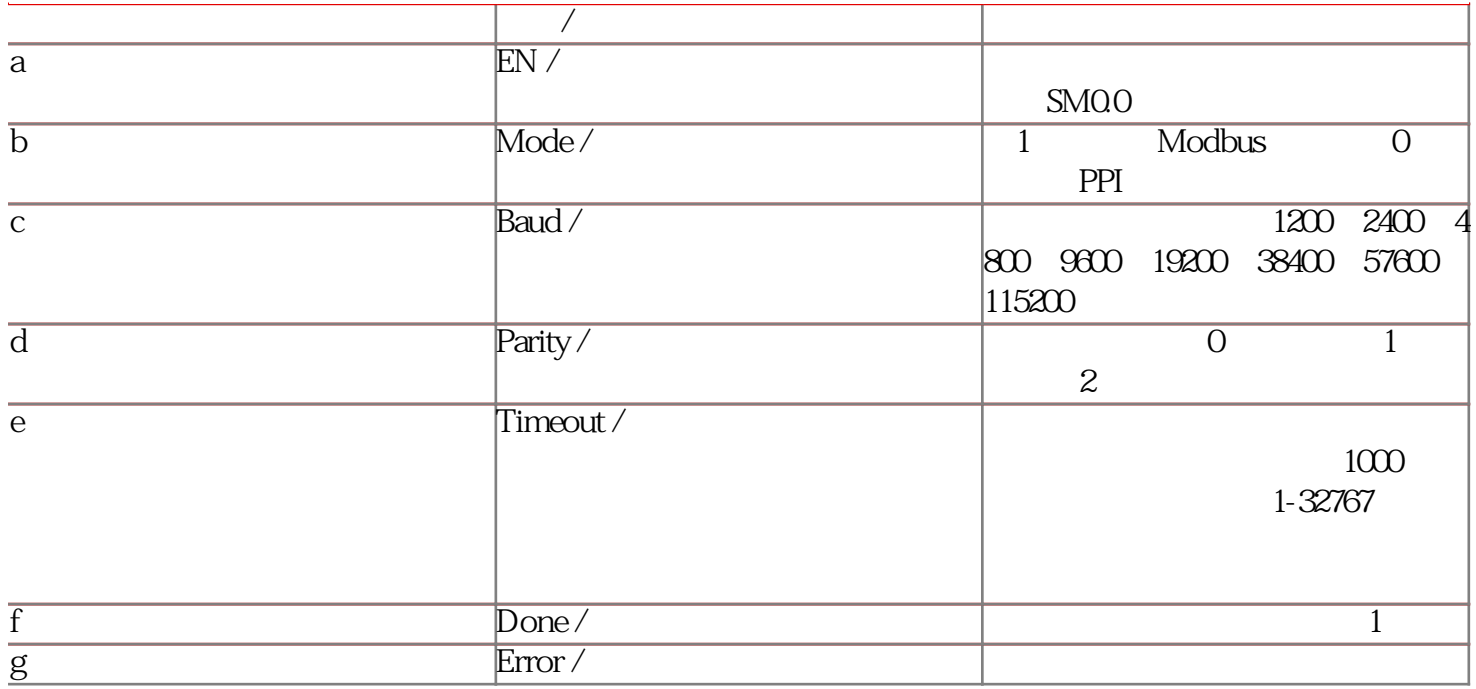

 $\text{Modbus RTU} \qquad \qquad \text{MBUS\_MSG} \qquad \qquad \text{Modbus}$ 

6 Modbus RTU